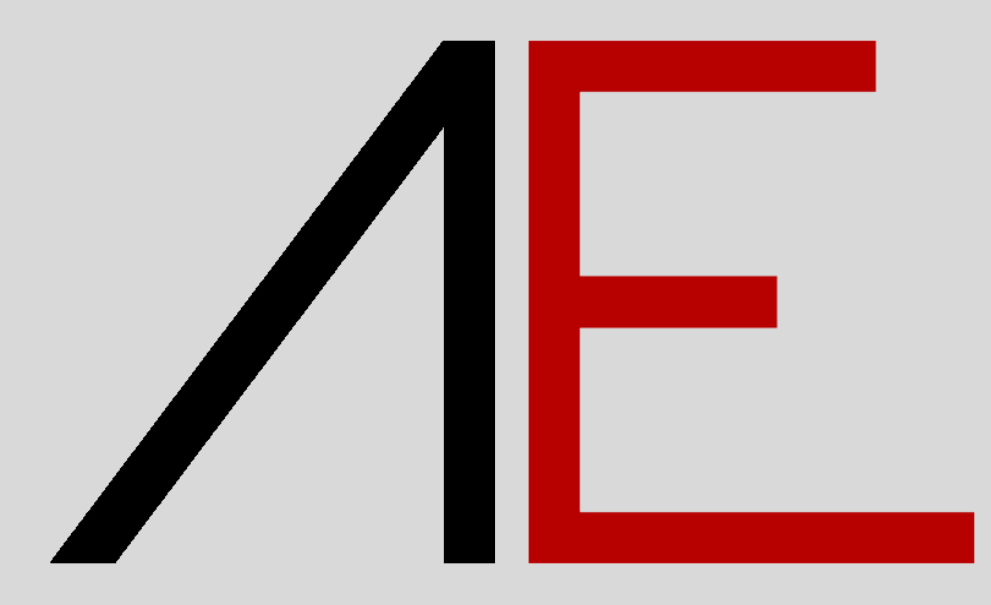

# **Architecture 2021**

### for Allplan 2020/2021

**Tips & Tricks**

## $\sqrt{E}$

#### Sommario

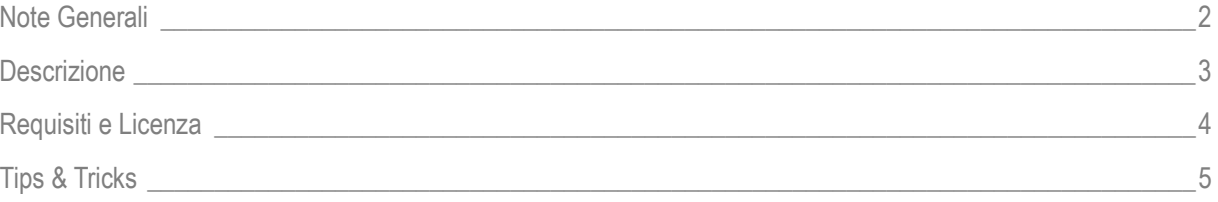

#### **Note Generali**

Il videocorso, le dispense, tutti i contenuti e tutti i dati messi a disposizione, sono stati sviluppati con la massima cura. Gli stessi possono essere aggiornati senza preavviso. Sul sito [www.app-easy.it](http://www.app-easy.it/) si potrà effettuare il download dell'ultima versione.

Qualunque responsabilità rimane in ogni caso esclusa.

## Æ

### **Descrizione**

Gentile Utente,

di seguito alcune informazioni utili, relative al videocorso **AE-Training – Tips&Tricks**.

- Il videocorso e i contenuti sono stati sviluppati con il software ALLPLAN 2021.
- □ Allplan è uno strumento che lascia ampia libertà di utilizzo. Essendo Allplan un software estremamente flessibile, NON esiste un unico metodo di lavoro, ma l'Utente ha la facoltà di lavorare con differenti metodologie per conseguire il medesimo risultato. Nelle pillole formative illustreremo il metodo di Progettazione tridimensionale, base del metodo BIM, e specifiche funzioni di Allplan che riteniamo più opportuno ed efficace.

#### **Requisiti e Licenza**

#### **- REQUISITI minimi necessari per seguire il videocorso "AE-Training – Architettura STANDARD"**

- Licenza d'uso **Allplan 2022**, **Allplan 2021** o **Allplan 2020\***
- Licenza d'uso **AE Architecture 2021.1**
- $\checkmark$  Conoscenza base del sistema operativo Windows
- Conoscenza base di sistemi CAD
- $\checkmark$  Connessione Internet

\*I videocorsi sono stati girati con Allplan 2021 o successive versioni, alcuni passaggi e videate potrebbero risultare differenti tramite l'utilizzo di Allplan 2020.

#### **- AE-TRAINING - Licenza Studio Subscription**

- $\checkmark$  Permette di visionare i videocorsi, relativa documentazione e/o nuovi videocorsi, attraverso il sito www.app-easy.it, previo accesso con USER e PASSWORD, per 12 mesi dalla data dell'acquisto.
- Licenza STUDIO: Trattandosi di Licenza STUDIO, il titolare e tutti i suoi collaboratori interni allo Studio possono accedere alle videolezioni in simultanea.

### **Tips & Tricks**

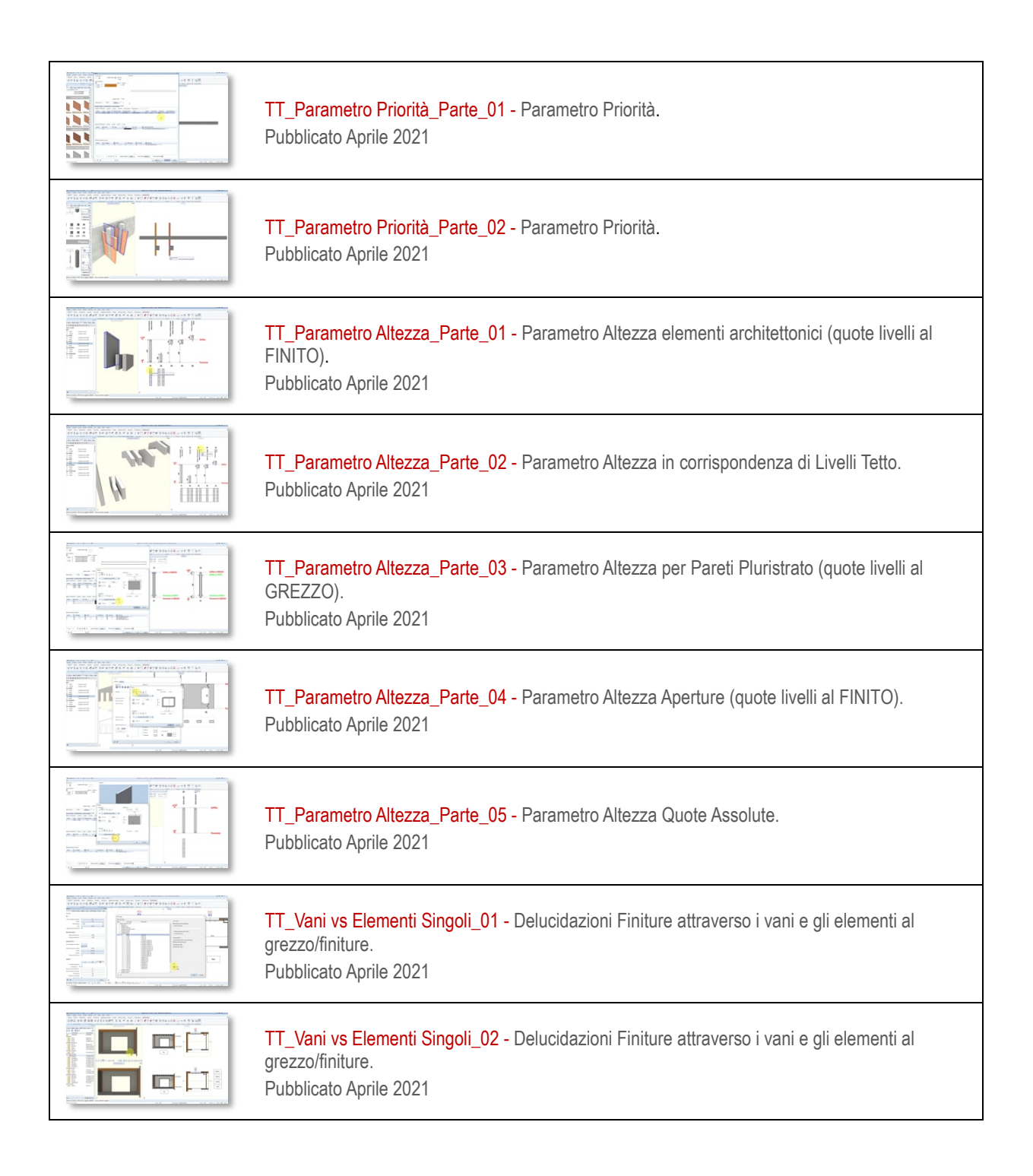

### $AE$

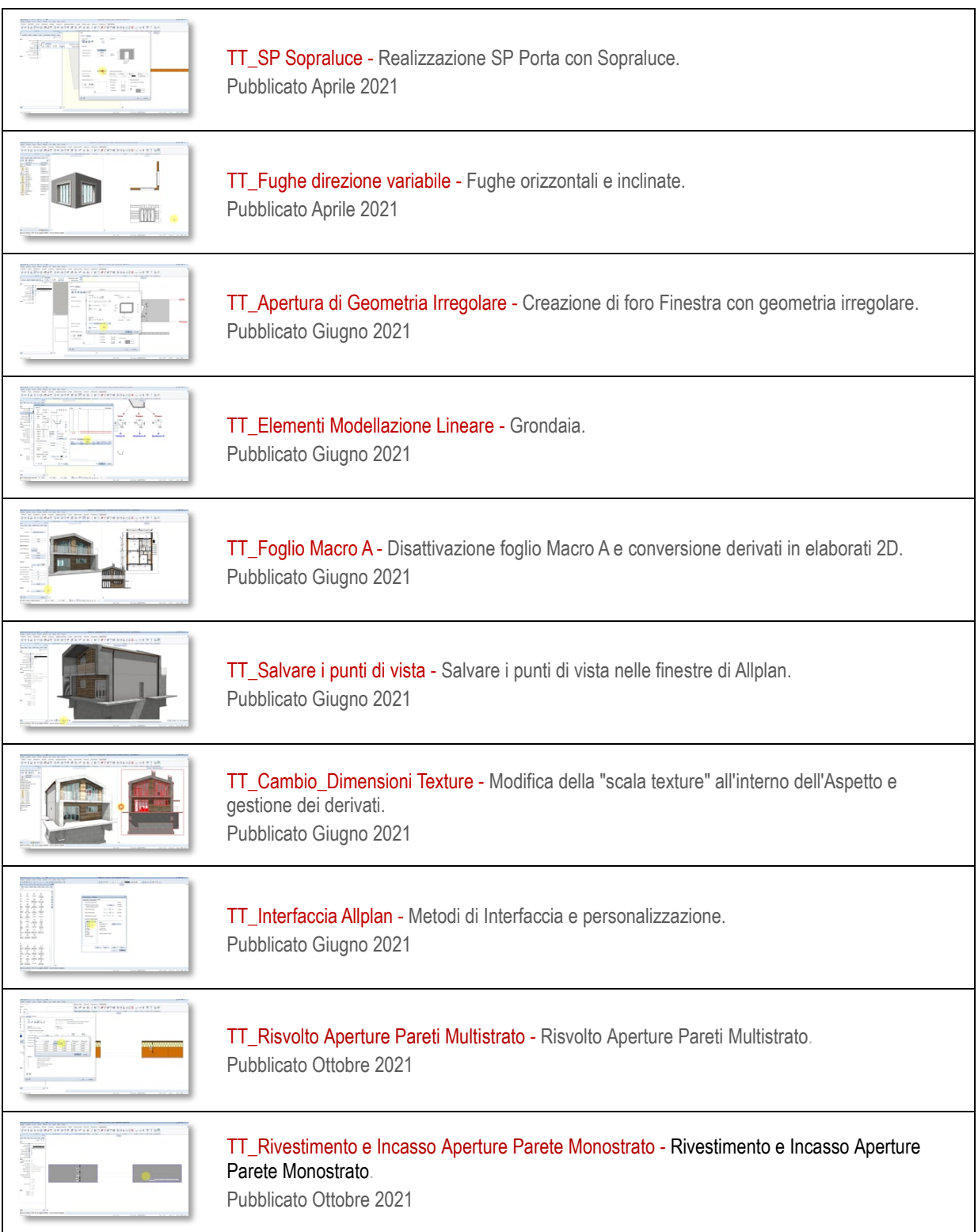

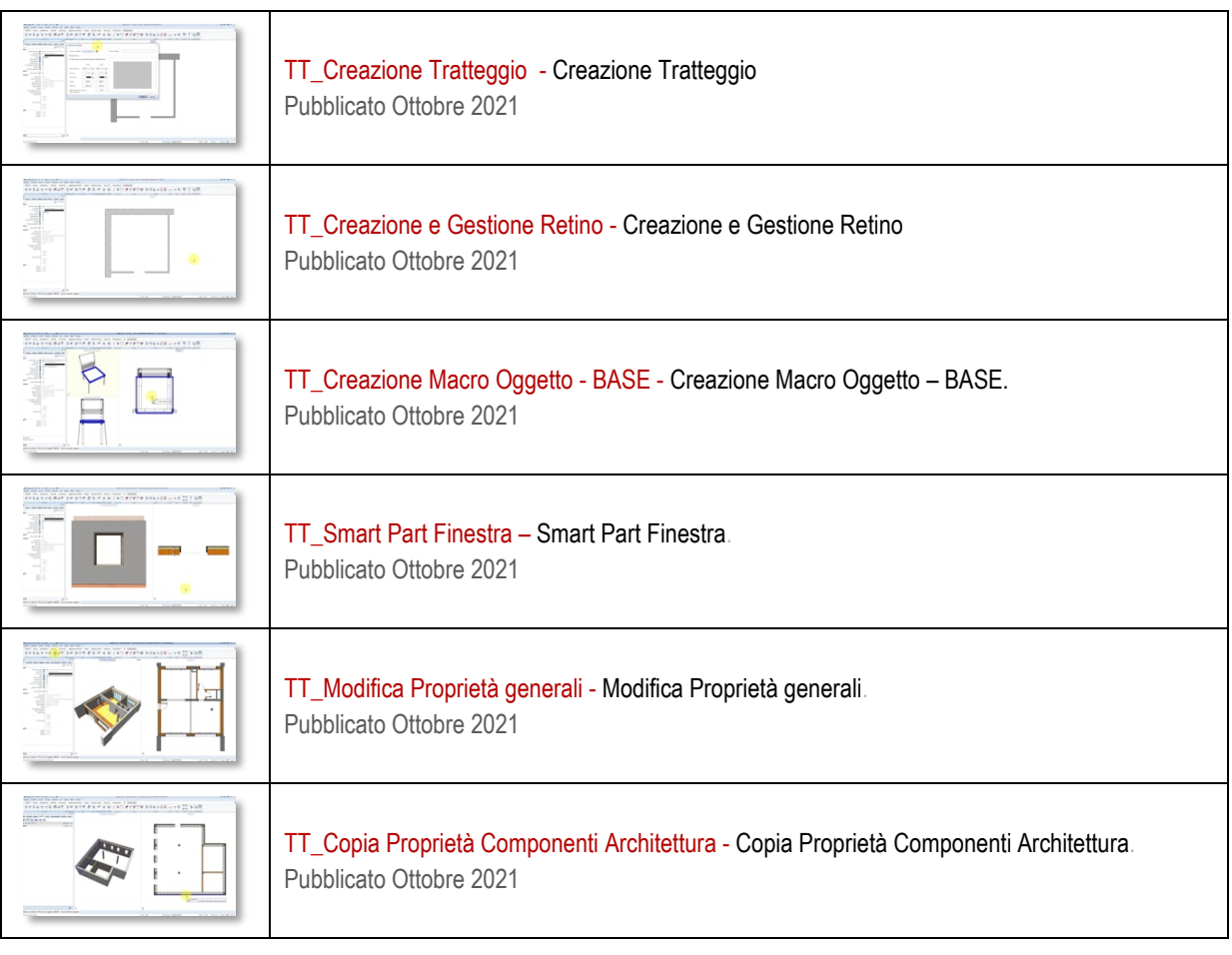